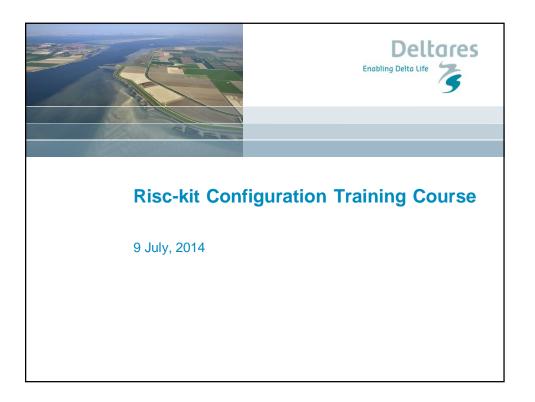

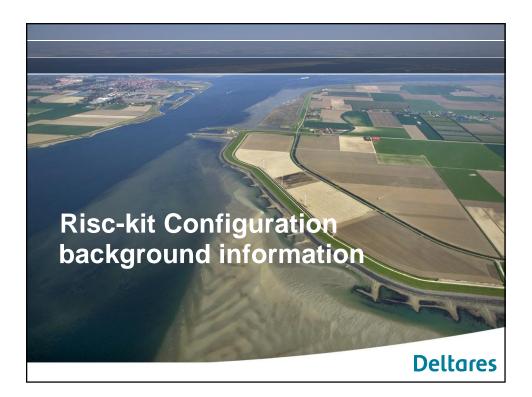

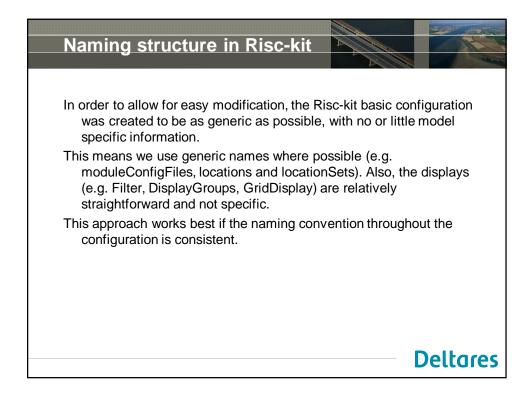

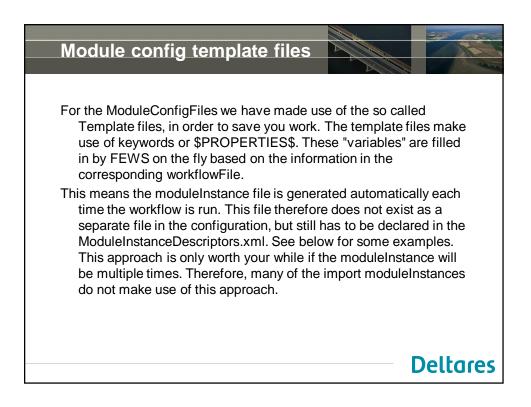

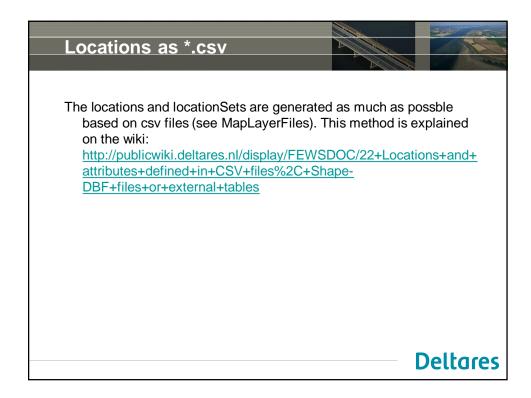

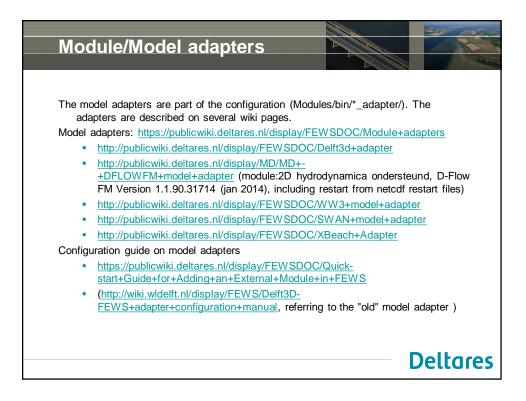

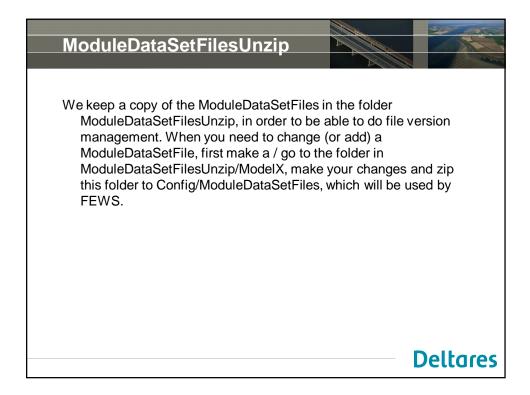

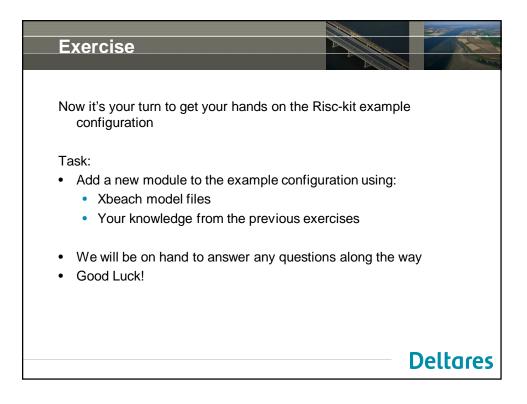

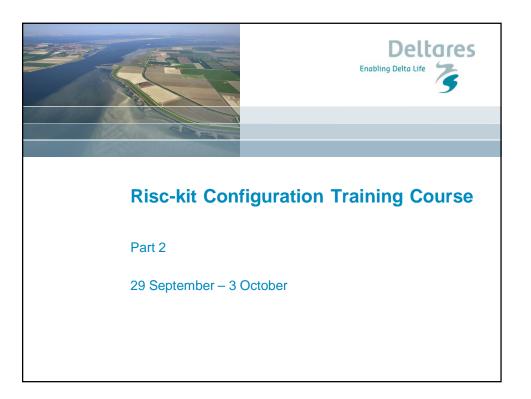

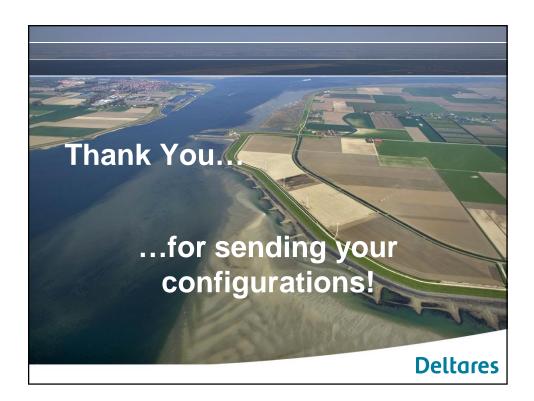

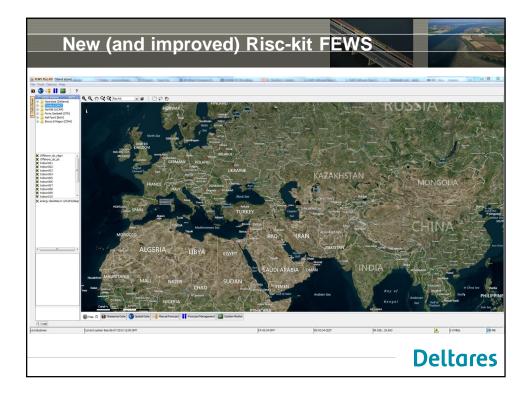

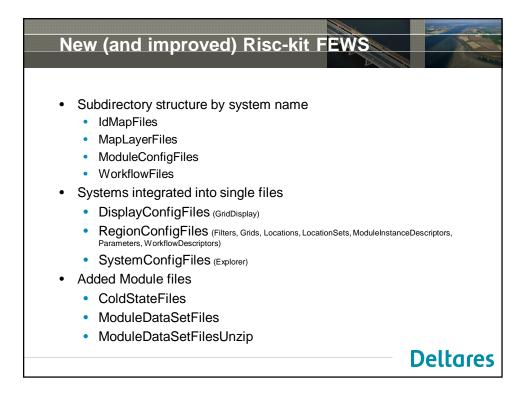

|                                                            | 2                               |                    |                  |          | X |
|------------------------------------------------------------|---------------------------------|--------------------|------------------|----------|---|
| 🕞 🔵 🗢 📕 « FEWS_2014.02 🕨 Risc                              | -kit > Config > MapLayerFiles > | <b>-</b> €         | Search MapLaye   | erFiles  | , |
| Organize 👻 Include in library 💌                            | Share with 🔻 New folder         |                    |                  | •        | 0 |
| 4 🍌 Risc-kit                                               | <ul> <li>Name</li> </ul>        | Date modified      | Туре             | Size     |   |
| 🎉 Cache                                                    | 💰 BoccadiMagra                  | 26-Sep-14 11:28 AM | File folder      |          |   |
| a 💑 Config                                                 | KielFjord                       | 26-Sep-14 11:28 AM | File folder      |          |   |
| ColdStateFiles                                             | Kristianstad                    | 26-Sep-14 2:26 PM  | File folder      |          |   |
| DisplayConfigFiles                                         | E 👌 Noordzee                    | 26-Sep-14 11:28 AM | File folder      |          |   |
| 🤣 IconFiles                                                | Norfolk                         | 26-Sep-14 11:28 AM | File folder      |          |   |
| D 🛃 IdMapFiles                                             | Porto_Garibaldi                 | 26-Sep-14 11:28 AM | File folder      |          |   |
| MapLayerFiles     ModuleConfigFiles     ModuleDataSetFiles | 🜏 RiaFormosa                    | 26-Sep-14 11:28 AM | File folder      |          |   |
|                                                            | 🜏 Sandwip_Island                | 26-Sep-14 11:28 AM | File folder      |          |   |
|                                                            | in Shapefiles                   | 26-Sep-14 5:40 PM  | File folder      |          |   |
| RegionConfigFiles SystemConfigFiles                        | ordera 🧭                        | 26-Sep-14 11:28 AM | File folder      |          |   |
| SystemConfightes                                           | i Zeebrugge                     | 26-Sep-14 11:28 AM | File folder      |          |   |
| I estFiles UnitConversionsFiles                            | europa.dbf                      | 06-Feb-14 1:18 PM  | OpenOffice.org X | 3 KB     |   |
| WorkflowFiles                                              | 🧑 europa.sll                    | 06-Feb-14 1:18 PM  | SLL File         | 1,075 KB |   |
| 3 items                                                    |                                 |                    |                  |          |   |
| tems                                                       |                                 |                    |                  |          |   |

| Exa                                                | mple: (                                                  | GridDisplay                                                                                                    | / xml                    |
|----------------------------------------------------|----------------------------------------------------------|----------------------------------------------------------------------------------------------------|--------------------------|
|                                                    |                                                          |                                                                                                    |                          |
| KML                                                |                                                          |                                                                                                    |                          |
| gridDisplay                                        |                                                          |                                                                                                    |                          |
| = xmins<br>= xmins:xs/                             | http://www.widelft.nl/fews<br>http://www.w3.org/2001/XML | Advertised and a second second s |                          |
|                                                    |                                                          | tp://fews.widelft.nl/schemas/version1.0/gridDisplay.xsd                                                                                                    |                          |
| <ul> <li>xsr/schemaLocat</li> <li>title</li> </ul> | FEWS Risc-Kit                                            | tp.//fews.widein.nvscnemas/version1.uvgriduisplay.xsd                                                                                                    |                          |
| ✓ defaults                                         | TEVIS RISC-RI                                            |                                                                                                    | Systems separated by     |
| A gridPlotGroup                                    |                                                          |                                                                                                    | Oysterns separated by    |
| gildriotoroup                                      | = id NorthSea                                            |                                                                                                    | comment lines for visual |
|                                                    | = name North Sea (Deltare                                | (3)                                                                                                    | comment lines for visual |
|                                                    | gridPlotGroup id-nomad                                   |                                                                                                    | 1.1                      |
|                                                    | gridPlotGroup id=hirlami                                 |                                                                                                    | clarity                  |
|                                                    | gridPlotGroup id=gfs                                     |                                                                                                    |                          |
|                                                    | gridPlotGroup id=1953                                    |                                                                                                    |                          |
| ( Comment                                          | Sandwip Island                                           |                                                                                                    |                          |
| I gridPlotGroup id-                                | SandwipIsland name=Sandwip Is                            | land (VVMO)                                                                                                    |                          |
| (I- Comment                                        | Tordera                                                  |                                                                                                    |                          |
| I gridPlotGroup id-                                | TorderaDelta name=Tordera Delta                          | (UPC)                                                                                                    |                          |
| (I- Comment                                        | Porto Garibaldi (CFR)                                    |                                                                                                    |                          |
|                                                    | PortoGaribaldi name=Porto Gariba                         | ldi (CFR)                                                                                                    |                          |
| (- Comment                                         | Bocca di Magra (CIMA)                                    |                                                                                                    |                          |
|                                                    | boccagroup name=Bocca di Magr                            | a (CIMA)                                                                                                    |                          |
| (- Comment                                         | Ria Formosa (UALG)                                       |                                                                                                    |                          |
| <ul> <li>gridPlotGroup</li> </ul>                  |                                                          |                                                                                                    |                          |
|                                                    | a id RiaFormosa                                          |                                                                                                    |                          |
|                                                    | = name Ria Formosa (UAL                                  | (G)                                                                                                    |                          |
|                                                    | ▲ gridPlotGroup                                          | GeC                                                                                                    |                          |
|                                                    | = id<br>= name                                           | GoC                                                                                                    |                          |
|                                                    | = name<br>▼ gridPlot (4)                                 | Goc                                                                                                    |                          |
|                                                    | I gridPlot (4) I gridPlotGrou                            | • H=C=C mana                                                                                                    |                          |
|                                                    | I gridPlot id=Ri                                         |                                                                                                    |                          |
|                                                    | ± gridPlotGrou                                           |                                                                                                    |                          |
|                                                    |                                                          | Beach_PF_swan_tide H.max.simulated                                                                                                    |                          |
| 0- Comment                                         | Kristianstad (SEI)                                       |                                                                                                    |                          |
| ▲ gridPlotGroup                                    |                                                          |                                                                                                    |                          |
|                                                    | = id Kristainstad                                        |                                                                                                    |                          |
|                                                    | = name Kristainstad (SEI)                                |                                                                                                    |                          |
|                                                    | A gridPlot (3)                                           |                                                                                                    |                          |
|                                                    | = id                                                     | () dataLayer                                                                                                    |                          |
|                                                    | 1 Ahus_XB                                                | dataLayer                                                                                                    |                          |
|                                                    | 2 SMHI_Flow                                              | ✓ dataLayer                                                                                                    |                          |
|                                                    | 3 SMHI_Wave                                              | ✓ dataLayer                                                                                                    |                          |
| ( Comment                                          | Zeebrugge (MDC)                                          |                                                                                                    |                          |
| ▲ gridPlotGroup (1                                 |                                                          |                                                                                                    |                          |
|                                                    | = id = name                                              | () gridPlot                                                                                                    |                          |
|                                                    | 1 Zeebrugge Zeebrugge (MDC)                              | gridPlot (6)                                                                                                    |                          |
|                                                    |                                                          |                                                                                                    | Delta                    |

| Example                                                  | e: Filte                                                                    | rs.x                       |                               |                           |      |                                                                                                    |                                             |
|----------------------------------------------------------|-----------------------------------------------------------------------------|----------------------------|-------------------------------|---------------------------|------|----------------------------------------------------------------------------------------------------|---------------------------------------------|
|                                                          |                                                                             |                            |                               |                           |      |                                                                                                    |                                             |
| tion http://www.widelft.nl/fews.http://fews              |                                                                             |                            |                               |                           |      |                                                                                                    |                                             |
| = id<br>1 Noordzee (Deltares)                            | = name                                                                      | () mapExtentid<br>Noordzee | () child<br>child (11)        | () description            | 0    | time Series Set                                                                                                    |                                             |
| 2 Import nomads                                          |                                                                             | Noordzee                   | Child (11)                    |                           | -    | time Series Set (2)                                                                                                    |                                             |
| 3 Wavewatchil_global_nomads                              |                                                                             |                            |                               |                           |      | time Series Set (2)                                                                                                    |                                             |
| 4 Import hirlam72                                        |                                                                             |                            |                               |                           |      | time Series Set (4)                                                                                                    |                                             |
| 5 D3D_flow_wave_dcsm5_hirlam72                           |                                                                             |                            |                               |                           |      | timeSeriesSet (4)                                                                                                    |                                             |
| 6 D3D_flow_dcsm5_hirtam72                                |                                                                             |                            |                               |                           |      | time Series Set (2)                                                                                                    |                                             |
| 7 Swan_dcsm6coarse_hiriam72_wwii                         |                                                                             |                            |                               |                           |      | timeSeriesSet (7)                                                                                                    |                                             |
| 8 Import_ecmwf_spectra                                   |                                                                             |                            |                               |                           |      | time Series Set (2)                                                                                                    |                                             |
| 9 Swan_dcsm6coarse_hirlam72_ecmw1                        |                                                                             |                            |                               |                           |      | timeSeriesSet (7)                                                                                                    |                                             |
| 10 Import_1953                                           |                                                                             |                            |                               |                           |      | time Series Set (4)                                                                                                    |                                             |
| 11 D3D_flow_wave_dcsm5_1953                              |                                                                             |                            |                               |                           |      | timeSeriesSet (2)                                                                                                    |                                             |
| 12 Import_gfs                                            |                                                                             |                            |                               |                           | -    | time Series Set (7)                                                                                                    |                                             |
| 13 Tordera (UPC)                                         |                                                                             |                            | ≤ child (3)                   |                           |      |                                                                                                    |                                             |
| 14 tordera_swan_boundary.locations                       |                                                                             |                            |                               |                           |      | time Series Set (1)                                                                                                    |                                             |
| 15 Offshore_SAbanel<br>16 Offshore Malgrat               |                                                                             |                            |                               |                           |      | timeSeriesSet (1)<br>timeSeriesSet (1)                                                                                                    |                                             |
| 16 Offshore_Malgrat<br>17 Norfok (UCAM)                  |                                                                             |                            |                               |                           | -    | ume series set (1)                                                                                                    |                                             |
| 18 CS3X_import                                           |                                                                             |                            | El cillia (a)                 |                           |      | time Series Set (3)                                                                                                    |                                             |
| 19 Wave Obs Import                                       |                                                                             |                            |                               |                           |      | timeSeriesSet (10)                                                                                                    |                                             |
| 20 Water_Level_Obs_import                                |                                                                             |                            |                               |                           |      | time Series Set (3)                                                                                                    |                                             |
| 21 Telemac norfok hc                                     |                                                                             |                            |                               | Simulated Observation Loc |      |                                                                                                    |                                             |
| 22 Wind_norfolk_import                                   |                                                                             |                            |                               | Simulated Observation Loc |      |                                                                                                    |                                             |
| 23 Porto Garibaldi (CFR)                                 |                                                                             |                            | ± child (1)                   |                           |      |                                                                                                    |                                             |
| 24 hport_roms                                            |                                                                             |                            |                               |                           | -    | time Series Set (1)                                                                                                    |                                             |
| 25 Kiel Fjord (BaW)                                      |                                                                             |                            | ± child <sup>™</sup>          |                           |      |                                                                                                    |                                             |
|                                                          | View gauge observations                                                     |                            | Daro                          | nt filter                 |      | timeSeriesSet (1)                                                                                                    |                                             |
|                                                          | View meteorological observations<br>View boundary conditions waterlevel     |                            |                               | n mel                     |      | time Series Set (2)<br>time Series Set (2)                                                                                                    |                                             |
|                                                          | View boundary conditions waterlevel<br>View boundary conditions meteorology |                            |                               |                           |      | timeSeriesSet (2)<br>timeSeriesSet (4)                                                                                                    |                                             |
| 29 mport_csv_metbc<br>30 D3D flow wave kf csv metbc      | view upundary conditions meteorology                                        |                            |                               |                           |      | time Series Set (6)                                                                                                    |                                             |
| 30 DSD_now_wave_kt_cav_metbc<br>31 Bocca di Magra (CINA) |                                                                             |                            | 🛫 child (1)                   |                           |      |                                                                                                    |                                             |
| 32 Bocca Di Magra                                        |                                                                             |                            |                               | C                         | hild | d filters                                                                                                    |                                             |
| 33 Kristianstad (SEI)                                    |                                                                             |                            | ▲ child (1)                   |                           | 1110 |                                                                                                    |                                             |
|                                                          |                                                                             |                            | = foreignKey                  |                           |      |                                                                                                    |                                             |
|                                                          |                                                                             |                            | 1 D3D_flow_wave_SIMH          |                           |      |                                                                                                    |                                             |
| 34 D3D_flow_wave_SMHI                                    |                                                                             |                            |                               |                           | -    | time Series Set                                                                                                    |                                             |
| 35 Zeebrugge (MDC)                                       |                                                                             |                            | <ul> <li>child (2)</li> </ul> |                           |      |                                                                                                    |                                             |
|                                                          |                                                                             |                            | = foreignKey                  |                           |      |                                                                                                    |                                             |
|                                                          |                                                                             |                            | 1 Discharge_Boundaries        |                           |      |                                                                                                    |                                             |
|                                                          |                                                                             |                            | 2 Observation_Points          |                           |      |                                                                                                    |                                             |
| 36 Discharge_Boundaries                                  |                                                                             |                            |                               | Discharge Boundaries      | 1    | time Series Set (1)                                                                                                    |                                             |
|                                                          |                                                                             |                            |                               |                           |      | O moduleInstanceId () valueType () parameterio     I import noas ofs scalar 0.observed                                                                                                    | I () locationSetId<br>zeebrugge.bc.dischart |
| 37 Observation_Points                                    |                                                                             |                            |                               | Observation Locations     |      | 1 import_nosa_gfs scalar 0.observed<br>timeSeriesSet (3)                                                                                                    | zeebrugge.bc.dischar                        |
| Sr observator_Points                                     |                                                                             |                            |                               | Coservation Locations     | 1    | () moduleInstanceId () valueType () parameterio                                                                                                    | () locationSetId                            |
|                                                          |                                                                             |                            |                               |                           |      | 1 Telemac.HC scalar H.simulated                                                                                                    | zeebrugge.observatio                        |
|                                                          |                                                                             |                            |                               |                           |      |                                                                                                    | simulated zeebrugge.observatio              |
|                                                          |                                                                             |                            |                               |                           |      |                                                                                                    | simulated zeebrugge.observatio              |
|                                                          |                                                                             |                            |                               |                           |      | autor autor auto | a cross opportable raise                    |
|                                                          |                                                                             |                            | m                             |                           |      |                                                                                                    | Delt                                        |

| Where are v                 | ve now?             |                                                                                   |
|-----------------------------|---------------------|-----------------------------------------------------------------------------------|
| Partners                    | FEWS system         | Known issues                                                                      |
| CIMA – Mirko                | Bocca di Magra      | <ul><li>Import of Miloch data</li><li>Output from Continuum to FEWS</li></ul>     |
| SEI – Ali                   | Kristianstad        | <ul><li>D3D data imports to FEWS</li><li>Set up Xbeach GA</li></ul>               |
| LIENSs – Gael               | La Faute sur<br>Mer |                                                                                   |
| UCAM – Elizabeth            | North Norfolk       | <ul><li>Make exe from Python script</li><li>Set up model configurations</li></ul> |
| CFR – Mitchell              | Porto Garibaldi     | • ??                                                                              |
| UALG – Haris                | Ria Formosa         | <ul><li>Debug SWAN exe</li><li>Configure custom data import</li></ul>             |
| WMO-Willem                  | Sandwip Island      | Set up model configs                                                              |
| UPC – Marc                  | Tordera Delta       | Configure custom data import                                                      |
| IO-BAS – Nikolay &<br>Petya | Varna               | D3D run and export                                                                |
| IMDC -                      | Zeebrugge           | • ??                                                                              |

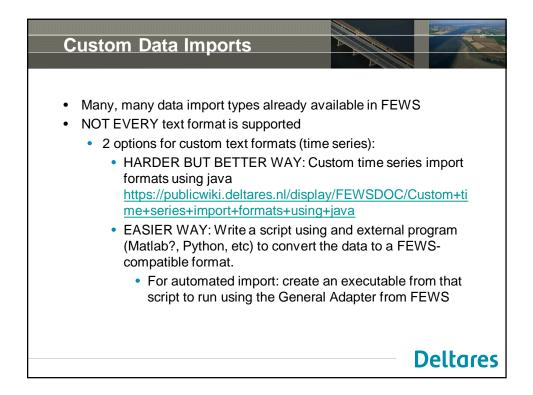

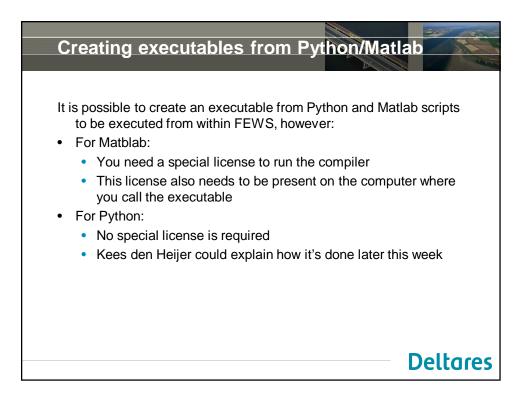

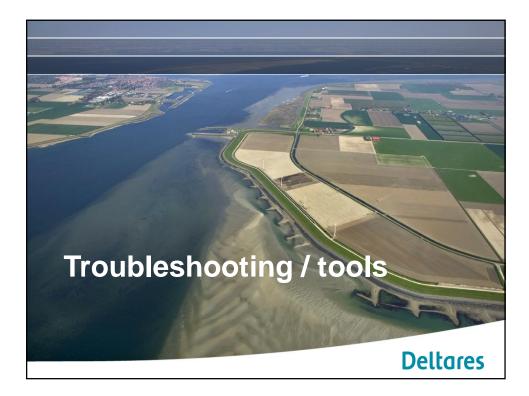

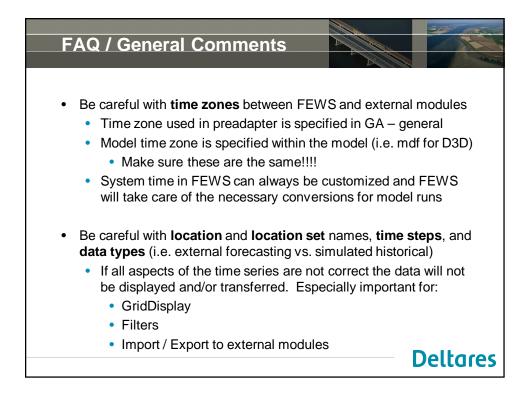

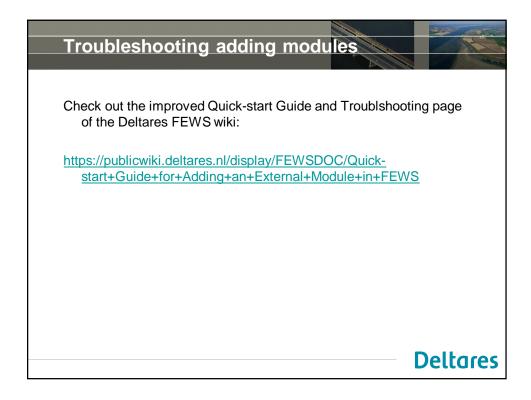

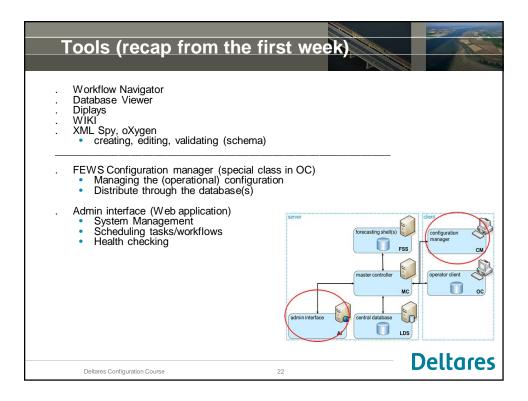

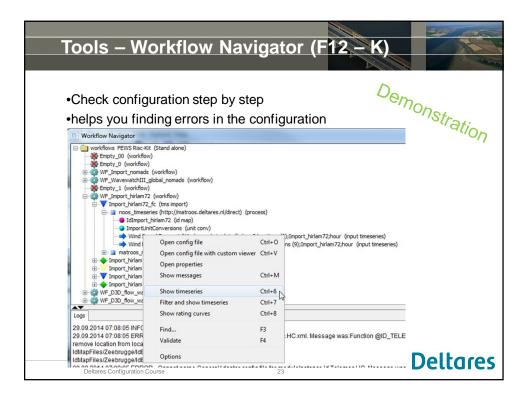

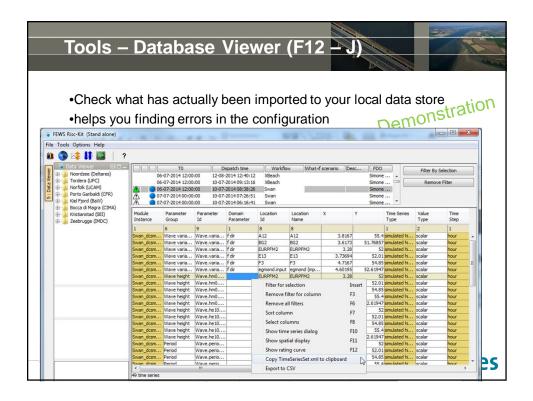

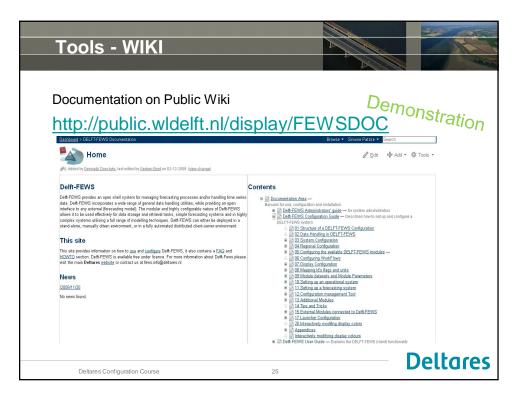

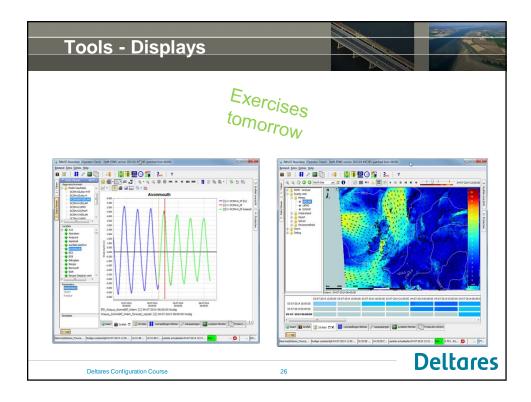

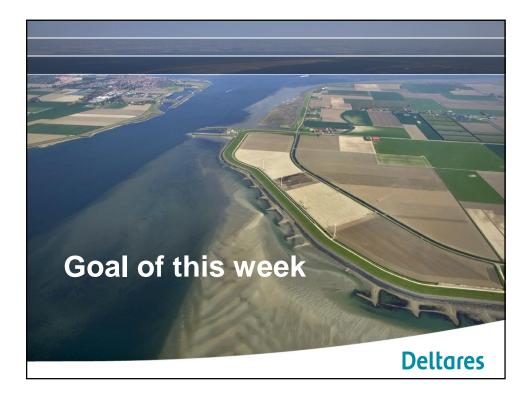

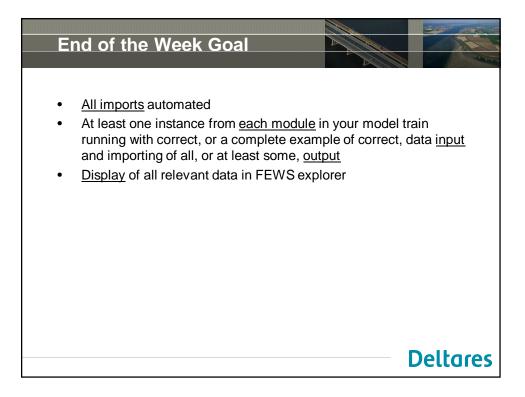

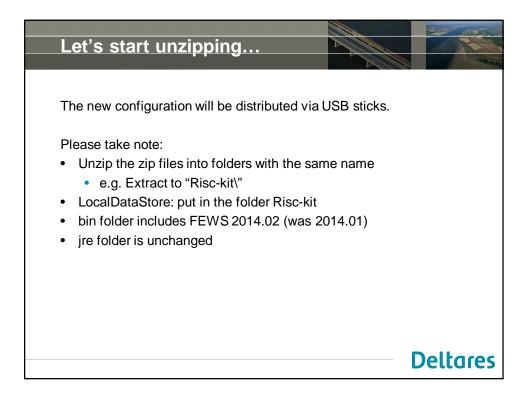